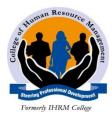

# **COLLEGE OF HUMAN RESOURCE MANAGEMENT**

HIGHER DIPLOMA IN SECRETARIAL MANAGEMENT SUBJECT: COMPUTER APPLICATIONS LECTURER: ANTHONY KARANI

## **INSTRUCTIONS**

- a) Attempt all questions
- b) Marks will be awarded for the use of relevant examples
- c) Allowed time: 2 hours 30mins

## **THEORY**

- 1. Describe the following
  - a) Distributed operating system and single user operating system
  - b) Multiprocessing and multi-tasking
  - c) Utility programs and in-house packages
- 2. Outline three benefits of office automation
- 3. Define the term computer software
- 4. List three functions used in Microsoft excel

#### PRACTICAL

| NAMES           | DATE OF BIRTH | STATUS  | BASIC PAY | H/ALL. | BONUS | GROSS | TAX |
|-----------------|---------------|---------|-----------|--------|-------|-------|-----|
| Eunice Daly     | 12/5/1976     | MARRIED | 80000     |        |       |       |     |
| Leonara Duffy   | 5/2/1965      | MARRIED | 21000     |        |       |       |     |
| Anna Brown      | 4/3/1985      | SINGLE  | 54000     |        |       |       |     |
| Mabel Healy     | 12/11/1979    | SINGLE  | 35000     |        |       |       |     |
| Susanne Dowling | 2/1/1980      | MARRIED | 30000     |        |       |       |     |
| Lisa Hickson    | 8/6/1976      | MARRIED | 45000     |        |       |       |     |
| Elaine Maguire  | 1/2/1966      | MARRIED | 85000     |        |       |       |     |
| Denise Shaw     | 2/19/1988     | MARRIED | 75000     |        |       |       |     |
| Thomas Loutsios | 8/11/1982     | SINGLE  | 26000     |        |       |       |     |
| Pauline Farrell | 5/14/1977     | MARRIED | 64000     |        |       |       |     |
| Thomas Davis    | 6/25/1981     | SINGLE  | 35000     |        |       |       |     |
| Lisa Nichols    | 1/1/1985      | SINGLE  | 56000     |        |       |       |     |
| Darren Curran   | 2/25/1967     | MARRIED | 22000     |        |       |       |     |

## **Required;**

- 1) House allowance is 9% of basic pay
- 2) Bonus is 6.5% of basic pay
- 3) Calculate the Gross pay
- 4) Tax rate is 12% of gross pay
- 5) Create a new column after tax and call it net pay. Calculate the net pay
- 6) Format all figures except age to have currency sign "¥" with 2 decimal places
- 7) create a column chart to represent the information.move it to a new sheet name it **payroll**
- 8) On your chart insert a title X-axis and Y-axis
- 9) insert a new row above the column heading and the enter the title **employee payroll** after merging and centering
- 10) Filter the married employees only, copy and paste the filtered data in sheet 2.
- 11) Rename sheet 2 and call it married
- 12) Save your work as "*excel practical*" on the desktop in a folder with your name and admission number.

[12 marks]

[3 marks]

[2 marks]

[3 marks]